## WWW M ber a<br>J Einiass: 20 Uhr Beginn: 21h

GUA

Bahnol Harburg

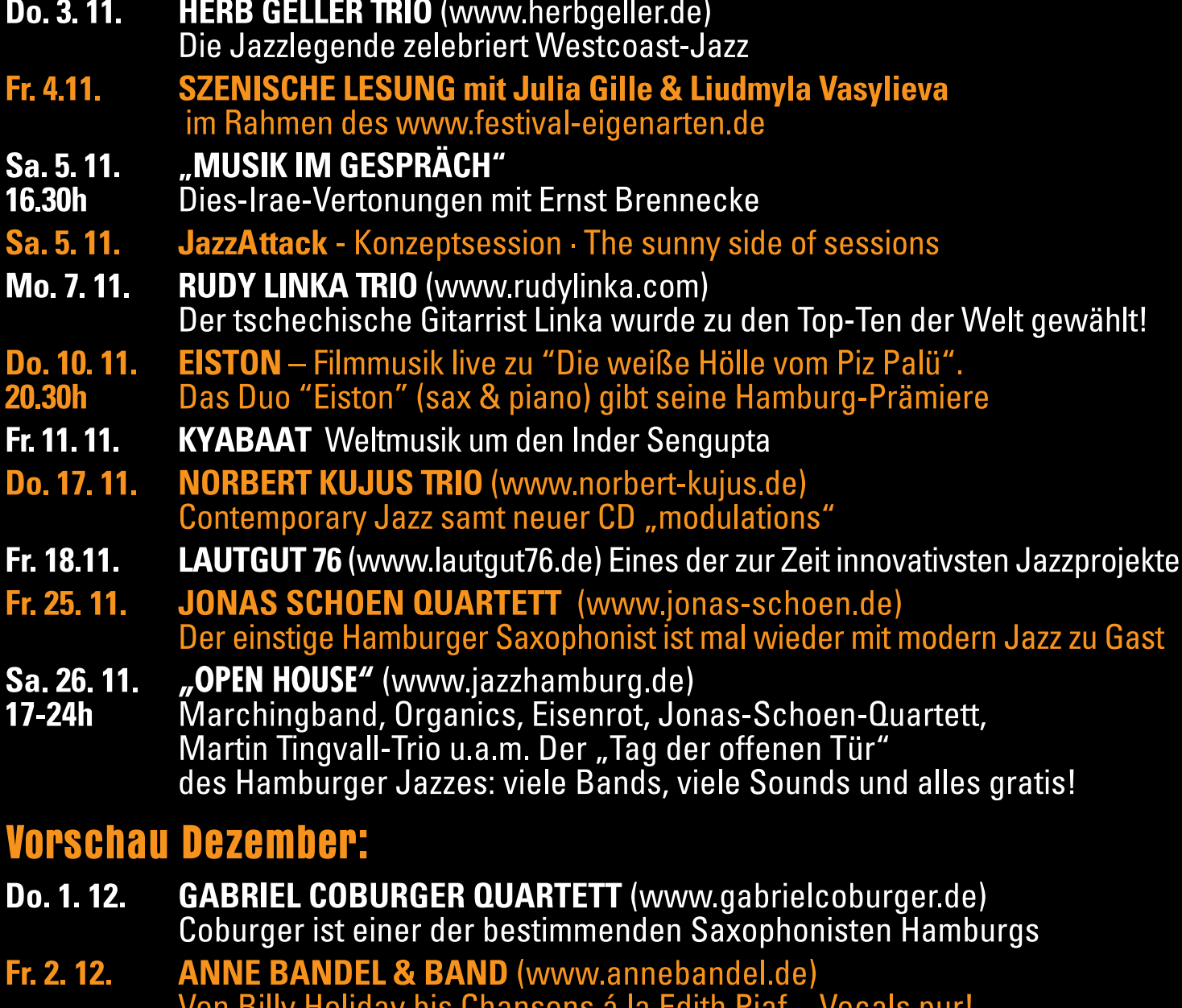

## **PROGRAMM UNTER WWW.jazzclub.hamburg.de**

Stellwerk · Hannoversche Straße 85 · 21079 Hamburg<br>Bahnhof Harburg – oberhalb Fernzuggleise 3 + 4 / Nähe DB-Infopoint